#### **Geometry**

#### Tómas Ken Magnússon Bjarki Ágúst Guðmundsson

School of Computer Science Reykjavík University

Árangursrík forritun og lausn verkefna

#### Today we're going to cover

- ▶ Geometry
- $\triangleright$  Computational geometry

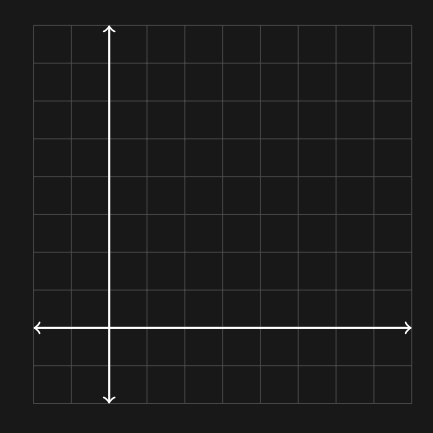

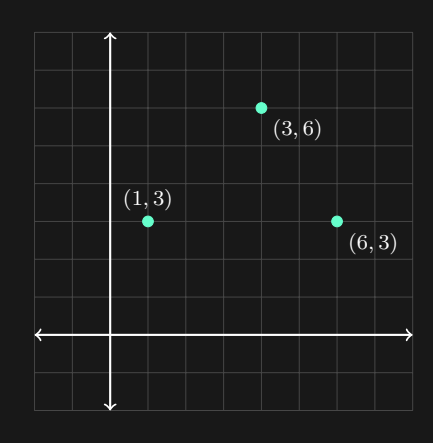

▶ Points are represented by a pair of numbers,  $(x, y)$ .

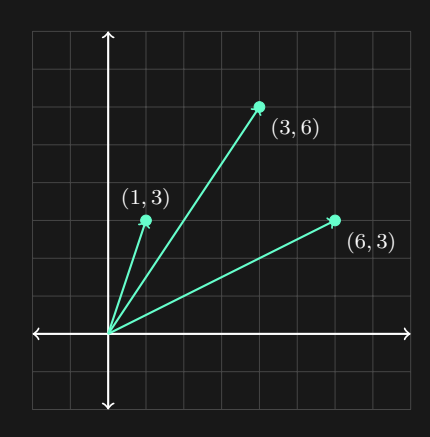

- ▶ Points are represented by a pair of numbers,  $(x, y)$ .
- ▶ Vectors are represented in the same way.
- $\blacktriangleright$  Thinking of points as vectors us to do many things.

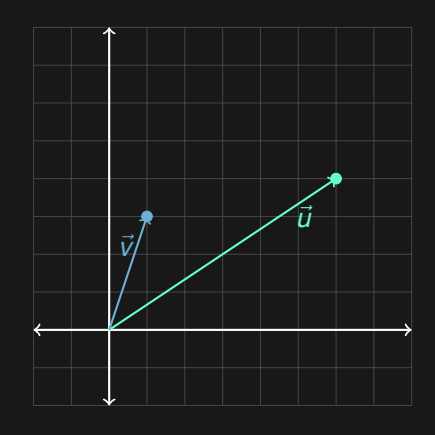

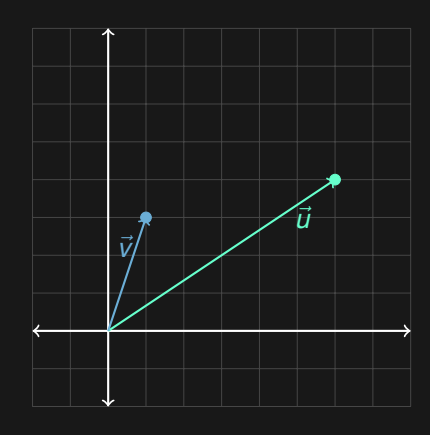

▶ Simplest operation, addition is defined as

$$
\begin{pmatrix} x_0 \\ y_0 \end{pmatrix} + \begin{pmatrix} x_1 \\ y_1 \end{pmatrix} = \begin{pmatrix} x_0 + x_1 \\ y_0 + y_1 \end{pmatrix}
$$

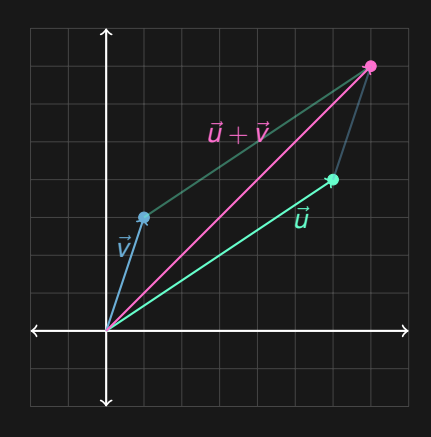

▶ Simplest operation, addition is defined as

$$
\begin{pmatrix} x_0 \\ y_0 \end{pmatrix} + \begin{pmatrix} x_1 \\ y_1 \end{pmatrix} = \begin{pmatrix} x_0 + x_1 \\ y_0 + y_1 \end{pmatrix}
$$

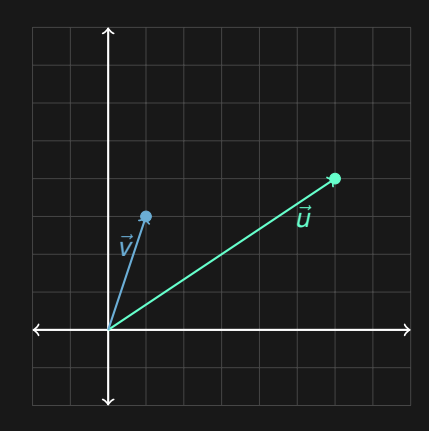

▶ Simplest operation, addition is defined as

$$
\begin{pmatrix} x_0 \\ y_0 \end{pmatrix} + \begin{pmatrix} x_1 \\ y_1 \end{pmatrix} = \begin{pmatrix} x_0 + x_1 \\ y_0 + y_1 \end{pmatrix}
$$

 $\blacktriangleright$  Subtraction is defined in the same manner

$$
\begin{pmatrix} x_0 \\ y_0 \end{pmatrix} - \begin{pmatrix} x_1 \\ y_1 \end{pmatrix} = \begin{pmatrix} x_0 - x_1 \\ y_0 - y_1 \end{pmatrix}
$$

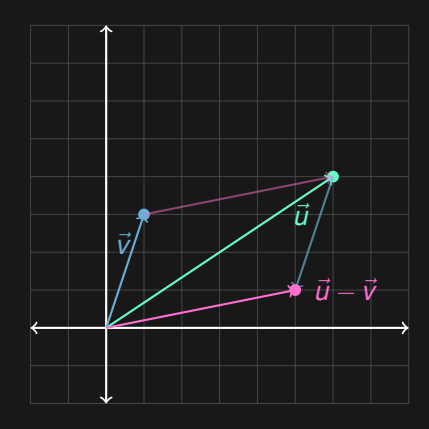

▶ Simplest operation, addition is defined as

$$
\begin{pmatrix} x_0 \\ y_0 \end{pmatrix} + \begin{pmatrix} x_1 \\ y_1 \end{pmatrix} = \begin{pmatrix} x_0 + x_1 \\ y_0 + y_1 \end{pmatrix}
$$

▶ Subtraction is defined in the same manner

$$
\begin{pmatrix} x_0 \\ y_0 \end{pmatrix} - \begin{pmatrix} x_1 \\ y_1 \end{pmatrix} = \begin{pmatrix} x_0 - x_1 \\ y_0 - y_1 \end{pmatrix}
$$

```
struct point {
   double x, y;
   point(double _x, double _y) {
       x = x, y = y;}
   point operator+(const point &oth){
       return point(x + oth.x, y + oth.y);}
   point operator-(const point &oth){
       return point(x - oth.x, y - oth.y);}
};
```
…or we could use the complex<double> class. typedef complex<double> point;

…or we could use the complex<double> class.

```
typedef complex<double> point;
```
The complex class in C++ and Java has methods defined for

- ▶ Addition
- $\blacktriangleright$  Subtraction
- $\blacktriangleright$  Multiplication by a scalar
- ▶ Length
- ▶ Trigonometric functions

Complex numbers have the real part and the imaginary part. Can be thought of as vectors or points on the complex plane.

 $\blacktriangleright$  double real(p) returns the real part, or in our case, the  $x$  value of  $\bar{p}$ 

- $\blacktriangleright$  double real(p) returns the real part, or in our case, the *x* value of p
- ▶ double imag(p) returns the imaginary part, *y* value of p.

- $\triangleright$  double real(p) returns the real part, or in our case, the *x* value of p
- ▶ double imag(p) returns the imaginary part, *y* value of p.
- $\triangleright$  double abs(p) returns the absolute value of the complex number, the length of the vector.

- $\triangleright$  double real(p) returns the real part, or in our case, the *x* value of p
- ▶ double imag(p) returns the imaginary part, *y* value of p.
- $\triangleright$  double abs(p) returns the absolute value of the complex number, the length of the vector.
- $\triangleright$  double sin(p), double cos(p), double tan(p), trigonometric functions.

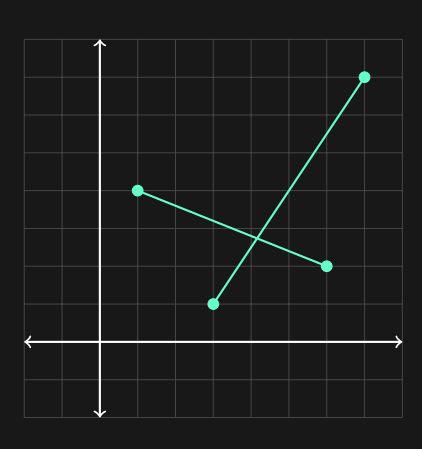

▶ Line segments are represented by a pair of points, ((*x*0*, y*0)*,*(*x*1*, y*1)).

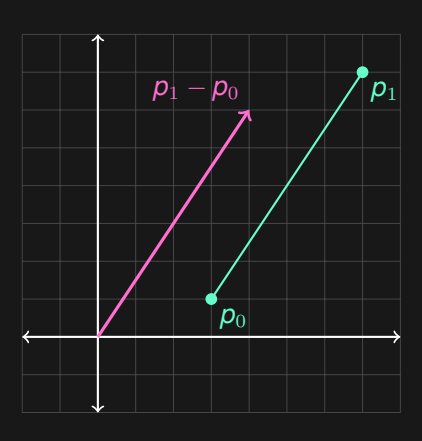

- ▶ Line segments are represented by a pair of points,  $((x_0, y_0), (x_1, y_1)).$
- ▶ Distance between two points is the length of the line segment or vector between the points.

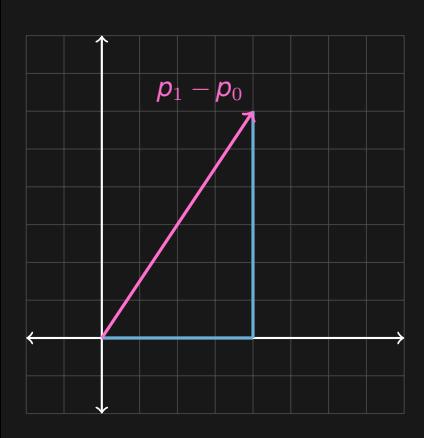

- ▶ Line segments are represented by a pair of points,  $((x_0, y_0), (x_1, y_1))$ .
- ▶ Distance between two points is the length of the line segment or vector between the points.

$$
d((x_0,y_0),(x_1,y_1))
$$
  
= |(x<sub>1</sub> - x<sub>0</sub>, y<sub>1</sub> - y<sub>0</sub>)|  
=  $\sqrt{(x_1 - x_0)^2 + (y_1 - y_0)^2}$ 

```
struct point {
    double distance(point oth = point(0,0)) const {
        return sqrt(pow(x - oth.x, 2.0))+ pow(y - oth.y, 2.0));
    }
}
```

```
struct point {
    double distance(point oth = point(0,0)) const {
        return sqrt(pow(x - oth.x, 2.0))+ pow(y - oth.y, 2.0));
    }
}
```
Or use the abs function with complex<double>.

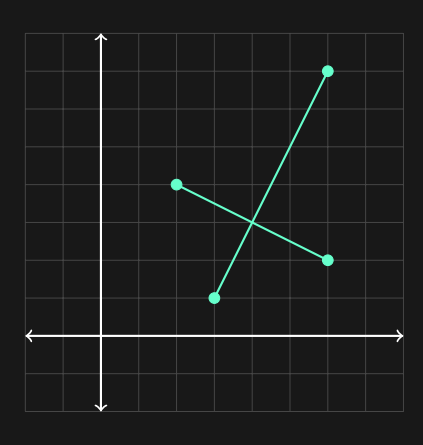

▶ Line representation same as line segments.

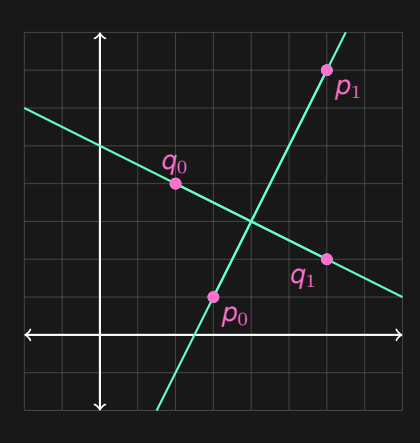

- ▶ Line representation same as line segments.
- $\blacktriangleright$  Treat them as lines passing through the two points.

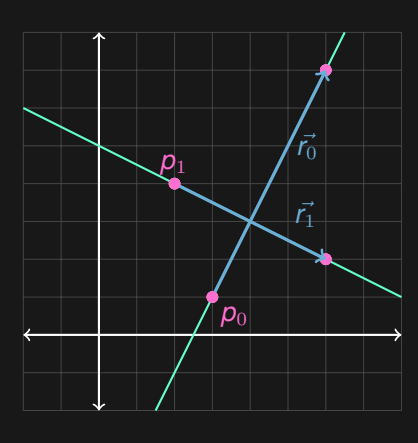

- ▶ Line representation same as line segments.
- $\blacktriangleright$  Treat them as lines passing through the two points.
- $\triangleright$  Or as a point and a direction vector.

 $p + t \cdot \vec{r}$ 

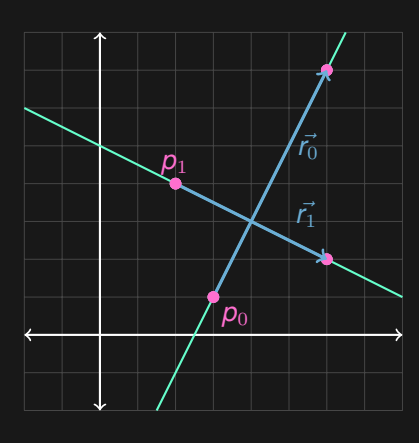

- ▶ Line representation same as line segments.
- $\blacktriangleright$  Treat them as lines passing through the two points.
- ▶ Or as a point and a direction vector.

 $p + t \cdot \vec{r}$ 

 $\blacktriangleright$  Either way pair<point,point>

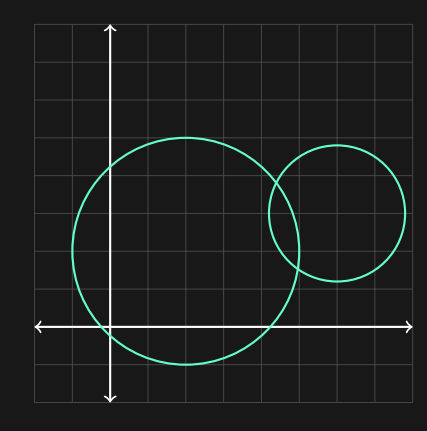

▶ Circles are very easy to represent.

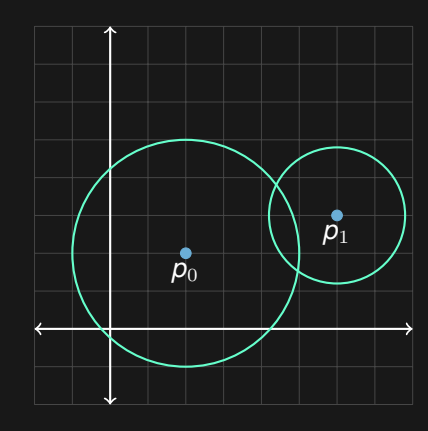

- ▶ Circles are very easy to represent.
- $\blacktriangleright$  Center point  $p = (x, y)$ .

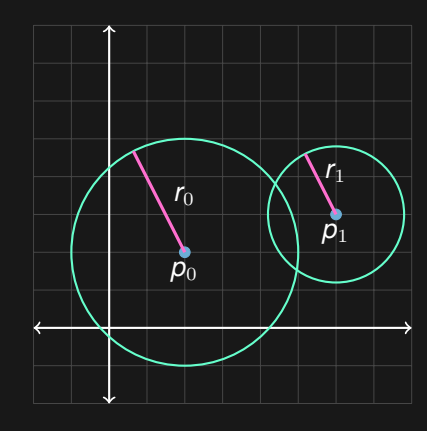

- ▶ Circles are very easy to represent.
- $\blacktriangleright$  Center point  $p = (x, y)$ .
- ▶ And the radius *r*.

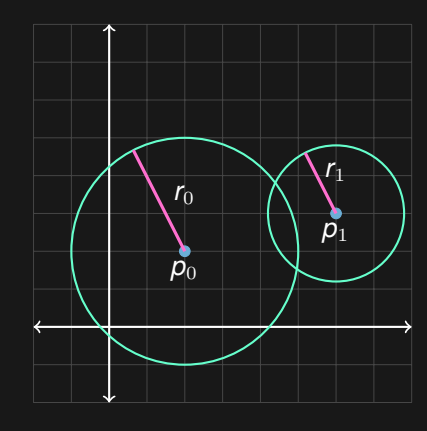

- ▶ Circles are very easy to represent.
- $\blacktriangleright$  Center point  $p = (x, y)$ .
- ▶ And the radius *r*. pair<point,double>

Given two vectors

$$
\vec{u} = \begin{pmatrix} x_0 \\ y_0 \end{pmatrix} \qquad \vec{v} = \begin{pmatrix} x_1 \\ y_1 \end{pmatrix}
$$

the dot product of  $\vec{u}$  and  $\vec{v}$  is defined as

$$
\begin{pmatrix} x_0 \\ y_0 \end{pmatrix} \cdot \begin{pmatrix} x_1 \\ y_1 \end{pmatrix} = x_0 \cdot x_1 + y_0 \cdot y_1
$$

Given two vectors

$$
\vec{u} = \begin{pmatrix} x_0 \\ y_0 \end{pmatrix} \qquad \vec{v} = \begin{pmatrix} x_1 \\ y_1 \end{pmatrix}
$$

the dot product of  $\vec{u}$  and  $\vec{v}$  is defined as

$$
\begin{pmatrix} x_0 \\ y_0 \end{pmatrix} \cdot \begin{pmatrix} x_1 \\ y_1 \end{pmatrix} = x_0 \cdot x_1 + y_0 \cdot y_1
$$

Which in geometric terms is

$$
\vec{u}\cdot\vec{v}=|\vec{u}||\vec{v}|\cos\theta
$$

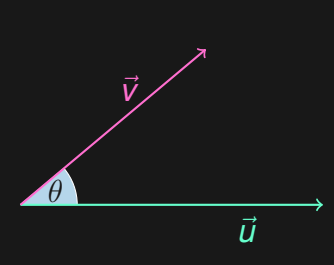

▶ Allows us to calculate the angle between  $\vec{u}$  and  $\vec{v}$ .

$$
\theta=\arccos\left(\frac{\vec{u}\cdot\vec{v}}{|\vec{u}||\vec{v}|}\right)
$$

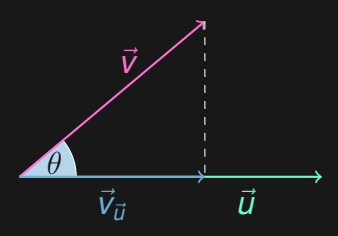

▶ Allows us to calculate the angle between  $\vec{u}$  and  $\vec{v}$ .

$$
\theta=\arccos\left(\frac{\vec{u}\cdot\vec{v}}{|\vec{u}||\vec{v}|}\right)
$$

▶ And the projection of *⃗v* onto *⃗u*.

$$
\vec{v}_{\vec{u}} = \left(\frac{\vec{u} \cdot \vec{v}}{|u|}\right) \vec{u}
$$

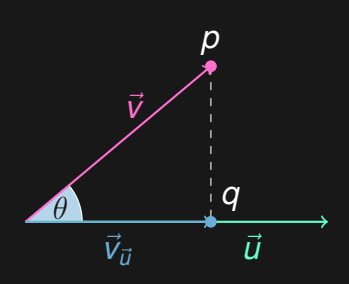

▶ The closest point on  $\vec{u}$  to  $p$  is *q*.
# Dot product

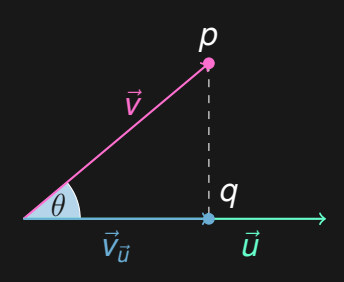

- $\blacktriangleright$  The closest point on  $\vec{u}$  to  $p$  is *q*.
- $\blacktriangleright$  The distance from  $p$  to  $\vec{u}$  is the distance from *p* to *q*.

# Dot product

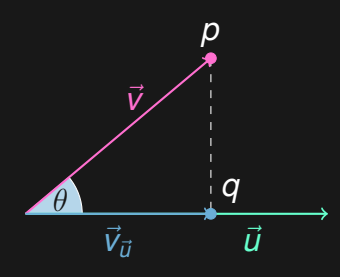

- ▶ The closest point on  $\vec{u}$  to  $p$  is *q*.
- $\blacktriangleright$  The distance from  $p$  to  $\vec{u}$  is the distance from *p* to *q*.
- $\blacktriangleright$  Unless  $q$  is outside  $\vec{u}$ , then the closest point is either of the endpoints.

#### Dot product

Rest of the code will use the complex class.

```
#define P(p) const point &p
double dot(P(a), P(b)) {
    return real(a) * real(b) + imag(a) * imag(b);
}
double angle(P(a), P(b), P(c)) {
    return acos(dot(b - a, c - b) / abs(b - a) / abs(c - b));}
point closest_point(L(a, b), P(c), bool segment = false) {
    if (segment) {
        if (\text{dot}(b - a, c - b) > 0) return b;
        if (\text{dot}(a - b, c - a) > 0) return a;
    }
    double t = dot(c - a, b - a) / norm(b - a);return a + t * (b - a);
```
}

Given two vectors

$$
\vec{u} = \begin{pmatrix} x_0 \\ y_0 \end{pmatrix} \qquad \vec{v} = \begin{pmatrix} x_1 \\ y_1 \end{pmatrix}
$$

the cross product of  $\vec{u}$  and  $\vec{v}$  is defined as

$$
\left| \begin{pmatrix} x_0 \\ y_0 \end{pmatrix} \times \begin{pmatrix} x_1 \\ y_1 \end{pmatrix} \right| = x_0 \cdot y_1 - y_0 \cdot x_1
$$

Given two vectors

$$
\vec{u} = \begin{pmatrix} x_0 \\ y_0 \end{pmatrix} \qquad \vec{v} = \begin{pmatrix} x_1 \\ y_1 \end{pmatrix}
$$

the cross product of  $\vec{u}$  and  $\vec{v}$  is defined as

$$
\left| \begin{pmatrix} x_0 \\ y_0 \end{pmatrix} \times \begin{pmatrix} x_1 \\ y_1 \end{pmatrix} \right| = x_0 \cdot y_1 - y_0 \cdot x_1
$$

Which in geometric terms is

$$
|\vec{u}\times\vec{v}| = |\vec{u}||\vec{v}|\sin\theta
$$

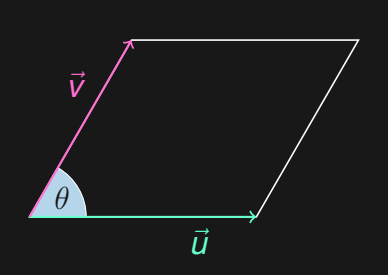

 $\blacktriangleright$  Allows us to calculate the area of the triangle formed by *⃗u* and *⃗v*.

$$
\frac{|\vec{\bm{\iota}}\times\vec{\bm{\nu}}|}{2}
$$

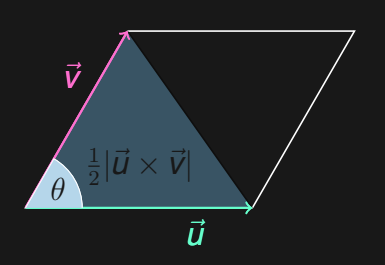

 $\blacktriangleright$  Allows us to calculate the area of the triangle formed by *⃗u* and *⃗v*.

$$
\frac{|\vec{\bm{\iota}}\times\vec{\bm{\nu}}|}{2}
$$

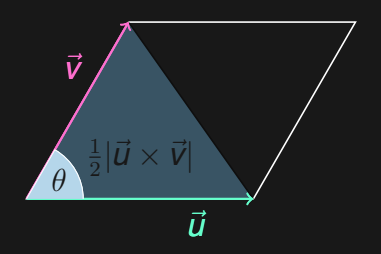

 $\blacktriangleright$  Allows us to calculate the area of the triangle formed by  $\vec{u}$ and *⃗v*.

$$
\frac{|\vec{\bm{\i}\times\vec{\bm{\nu}}}|}{2}
$$

 $\blacktriangleright$  And can tell us if the angle between  $\vec{u}$  and  $\vec{v}$  is positive or negative.

> $|\vec{u} \times \vec{v}| < 0$  iff  $\theta < \pi$ <br> $|\vec{u} \times \vec{v}| = 0$  iff  $\theta = \pi$  $|\vec{u} \times \vec{v}| = 0$  iff  $\theta = \pi$ <br> $|\vec{u} \times \vec{v}| > 0$  iff  $\theta > \pi$  $|\vec{u} \times \vec{v}| > 0$

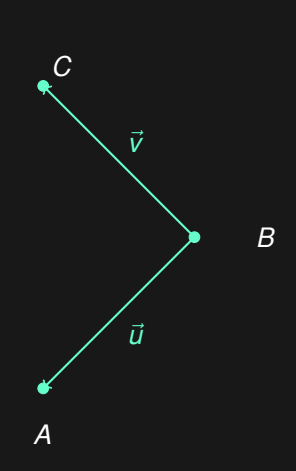

- ▶ Given three points *A*, *B* and *C*, we want to know if they form a counter-clockwise angle in that order.
	- $A \rightarrow B \rightarrow C$

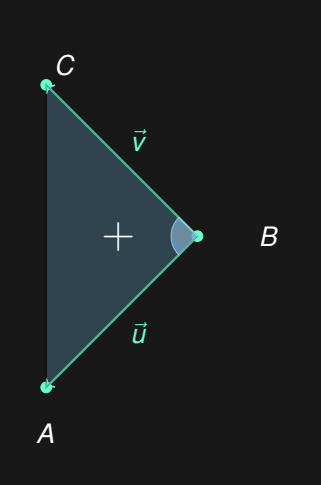

▶ Given three points *A*, *B* and *C*, we want to know if they form a counter-clockwise angle in that order.

$$
A\to B\to C
$$

 $\triangleright$  We can examine the cross product of and the area of the triangle formed by

$$
\vec{u} = B - C \quad \vec{v} = B - A
$$

$$
\vec{u} \times \vec{v} > 0
$$

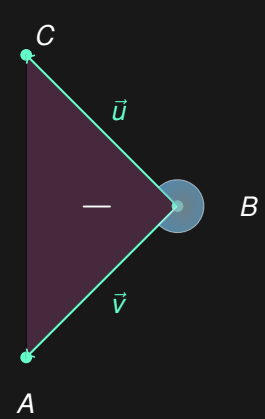

▶ The points in the reverse order do not form a counter clockwise angle.

$$
C\to B\to A
$$

 $\blacktriangleright$  In the reverse order the vectors swap places

$$
\vec{u} = B - A \quad \vec{v} = B - C
$$

$$
\vec{u} \times \vec{v} < 0
$$

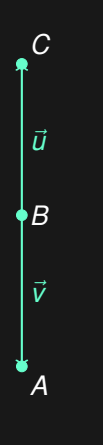

▶ The points in the reverse order do not form a counter clockwise angle.

 $C \rightarrow B \rightarrow A$ 

 $\blacktriangleright$  In the reverse order the vectors swap places

$$
\vec{u} = B - A \quad \vec{v} = B - C
$$

$$
\vec{u} \times \vec{v} < 0
$$

▶ If the points *A*, *B* and *C* are on the same line, then the area will be 0.

```
double cross(P(a), P(b)) {
    return real(a)*imag(b) - imag(a)*real(x);
}
double ccw(P(a), P(b), P(c)) {
   return cross(b - a, c - b);}
bool collinear(P(a), P(b), P(c)) {
   return abs(ccw(a, b, c)) < EPS;
}
```
Very common task is to find the intersection of two lines or line segments.

Very common task is to find the intersection of two lines or line segments.

 $\blacktriangleright$  Given a pair of points  $(x_0,y_0),$   $(x_1,y_1),$  representing a line we want to start by obtaining the form  $Ax + By = C$ .

Very common task is to find the intersection of two lines or line segments.

- $\blacktriangleright$  Given a pair of points  $(x_0,y_0),$   $(x_1,y_1),$  representing a line we want to start by obtaining the form  $Ax + By = C$ .
- $\triangleright$  We can do so by setting

$$
A = y_1 - y_0
$$
  
\n
$$
B = x_0 - x_1
$$
  
\n
$$
C = A \cdot x_0 + B \cdot y_1
$$

Very common task is to find the intersection of two lines or line segments.

- $\blacktriangleright$  Given a pair of points  $(x_0, y_0)$ ,  $(x_1, y_1)$ , representing a line we want to start by obtaining the form  $Ax + By = C$ .
- $\triangleright$  We can do so by setting

$$
A = y_1 - y_0
$$
  
\n
$$
B = x_0 - x_1
$$
  
\n
$$
C = A \cdot x_0 + B \cdot y_1
$$

 $\blacktriangleright$  If we have two lines given by such equations, we simply need to solve for the two unknowns, *x* and *y*.

For two lines

$$
A_0x + B_0y = C_0
$$
  

$$
A_1x + B_1y = C_1
$$

The intersection point is

$$
x = \frac{(B_1 \cdot C_0 - B_0 \cdot C_1)}{D}
$$

$$
y = \frac{(A_0 \cdot C_1 - A_1 \cdot C_0)}{D}
$$

Where

$$
D = A_0 \cdot B_1 - A_1 \cdot B_0
$$

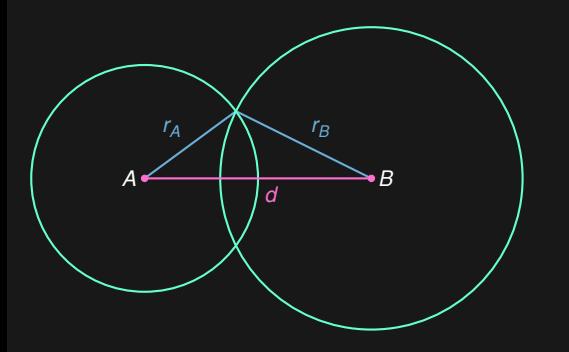

Quite similar problem is to find the intersections of two circles.

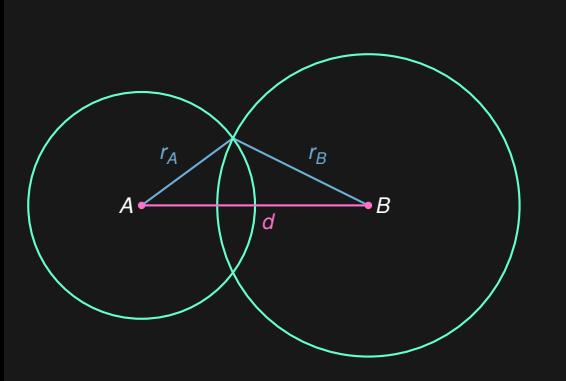

 $\blacktriangleright$  If  $d > r_0 + r_1$  the circles do not intersect.

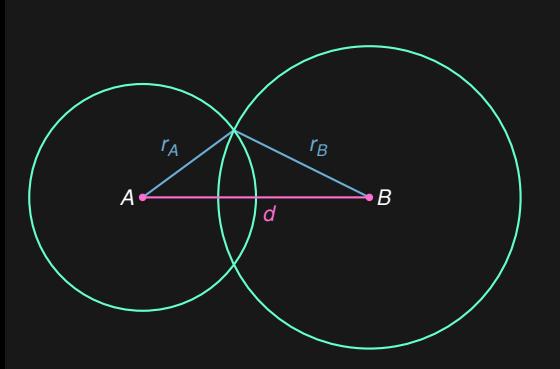

- $\blacktriangleright$  If  $d > r_0 + r_1$  the circles do not intersect.
- ▶ If *d < |r*<sup>0</sup> *− r*1*|*, one circles is contained within the other.

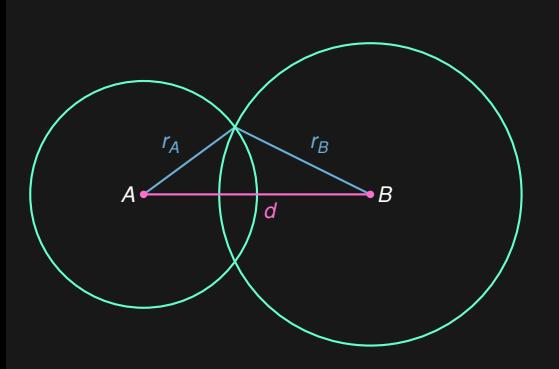

- $\blacktriangleright$  If  $d > r_0 + r_1$  the circles do not intersect.
- ▶ If *d < |r*<sup>0</sup> *− r*1*|*, one circles is contained within the other.
- $\blacktriangleright$  If  $d = 0$  and  $r_0 = r_1$ , the circles are the same.

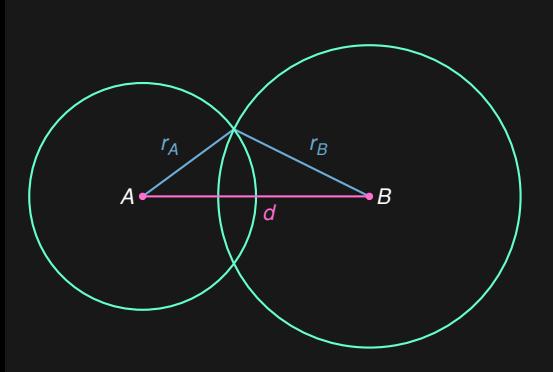

- $\blacktriangleright$  If  $d > r_0 + r_1$  the circles do not intersect.
- ▶ If *d < |r*<sup>0</sup> *− r*1*|*, one circles is contained within the other.
- $\blacktriangleright$  If  $d = 0$  and  $r_0 = r_1$ , the circles are the same.
- $\blacktriangleright$  Let's look at the last case.

Quite similar problem is to find the intersections of two circles.

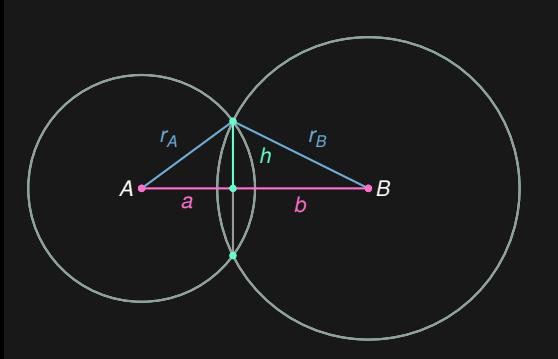

▶ We can solve for the vectors *a* and *h* from the equations

$$
a^2 + h^2 = r_0^2 \quad b^2 + h^2 = r_1^2
$$

Quite similar problem is to find the intersections of two circles.

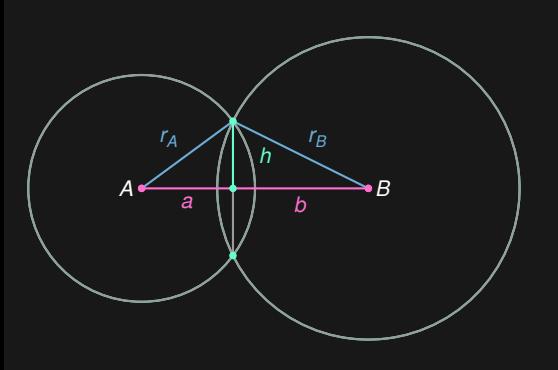

▶ We can solve for the vectors *a* and *h* from the equations

$$
a^2 + h^2 = r_0^2 \quad b^2 + h^2 = r_1^2
$$

▶ We get

$$
a = \frac{r_A^2 - r_B^2 + d^2)}{2 \cdot d}
$$

$$
h^2 = r_A^2 - a^2
$$

```
#define C(p, r) const point &p, double r
int intersect(C(A, rA), C(B, rB), point & res1, point & res2) {
   double d = abs(B - A);if ( rA + rB < d - EPS || d < abs(rA - rB) - EPS){
     return 0;
   }
   double a = (rA*rA - rB*rB + d*d) / 2*d;double h = sqrt(rA*rA - a*a);point v = normalize(B - A, a);u = normalize(rotate(B-A), h);
   res1 = A + v + u;res2 = A + v - u;if (abs(u) < EPS){
       return 1;
   }
   return 2;
}
```
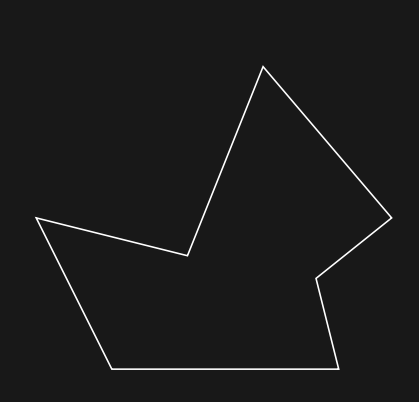

▶ Polygons are represented by a list of points in the order representing the edges.

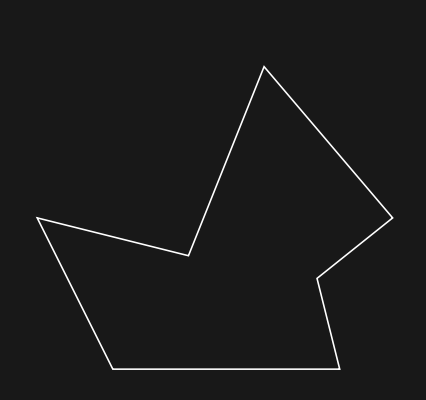

- ▶ Polygons are represented by a list of points in the order representing the edges.
- ▶ To calculate the area

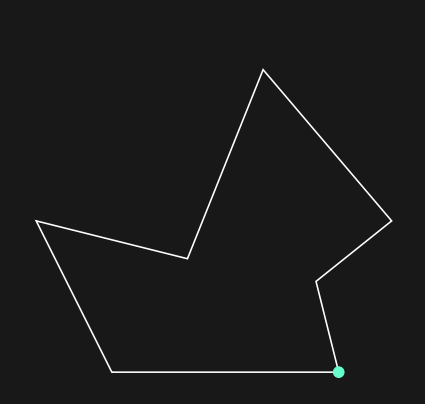

- ▶ Polygons are represented by a list of points in the order representing the edges.
- $\blacktriangleright$  To calculate the area
	- We pick one starting point.

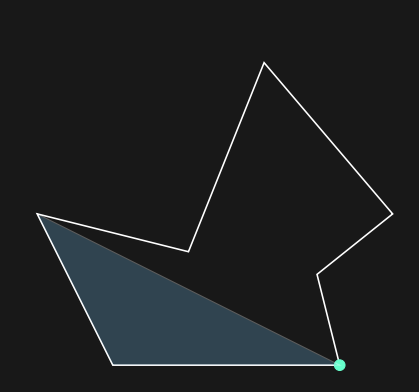

- ▶ Polygons are represented by a list of points in the order representing the edges.
- $\blacktriangleright$  To calculate the area
	- We pick one starting point.
	- Go through all the other adjacent pair of points and sum the area of the triangulation.

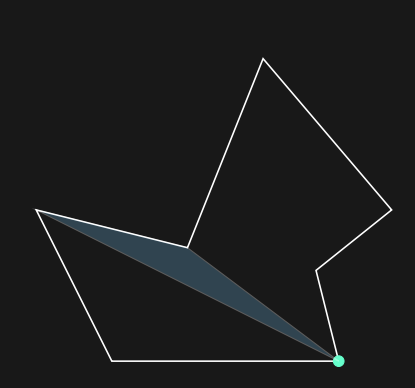

- ▶ Polygons are represented by a list of points in the order representing the edges.
- $\blacktriangleright$  To calculate the area
	- We pick one starting point.
	- Go through all the other adjacent pair of points and sum the area of the triangulation.

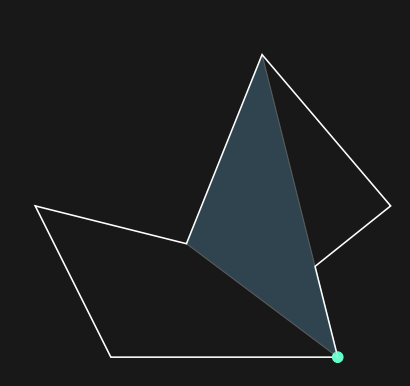

- ▶ Polygons are represented by a list of points in the order representing the edges.
- $\blacktriangleright$  To calculate the area
	- We pick one starting point.
	- Go through all the other adjacent pair of points and sum the area of the triangulation.

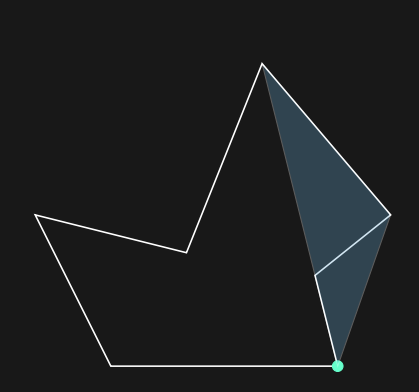

- ▶ Polygons are represented by a list of points in the order representing the edges.
- $\blacktriangleright$  To calculate the area
	- We pick one starting point.
	- Go through all the other adjacent pair of points and sum the area of the triangulation.

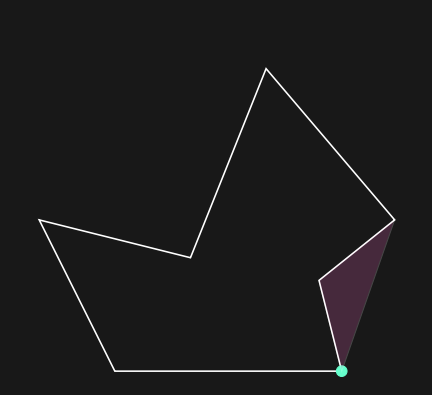

- ▶ Polygons are represented by a list of points in the order representing the edges.
- $\blacktriangleright$  To calculate the area
	- We pick one starting point.
	- Go through all the other adjacent pair of points and sum the area of the triangulation.
	- Even if we sum up area outside the polygon, due to the cross product, it is subtracted later.

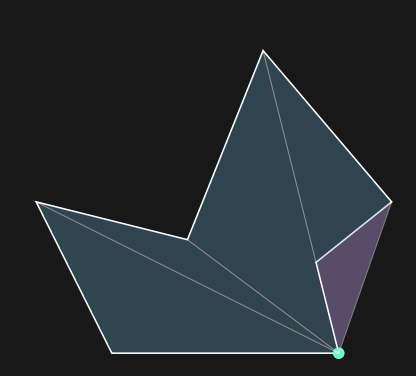

- ▶ Polygons are represented by a list of points in the order representing the edges.
- $\blacktriangleright$  To calculate the area
	- We pick one starting point.
	- Go through all the other adjacent pair of points and sum the area of the triangulation.
	- Even if we sum up area outside the polygon, due to the cross product, it is subtracted later.

```
double polygon_area_signed(const vector<point> &p) {
   double area = 0;
    int cnt = size(p);
    for (int i = 1; i + 1 < cnt; i++){
       area += cross(p[i] - p[0], p[i + 1] - p[0])/2;}
   return area;
}
double polygon_area(vector<point> &p) {
    return abs(polygon_area_signed(p));
}
```
$\triangleright$  Given a set of points, we want to find the convex hull of the points.

- $\blacktriangleright$  Given a set of points, we want to find the convex hull of the points.
- ▶ The convex hull of points can be visualized as the shape formed by a rubber band around the set of points.

- $\blacktriangleright$  Given a set of points, we want to find the convex hull of the points.
- ▶ The convex hull of points can be visualized as the shape formed by a rubber band around the set of points.

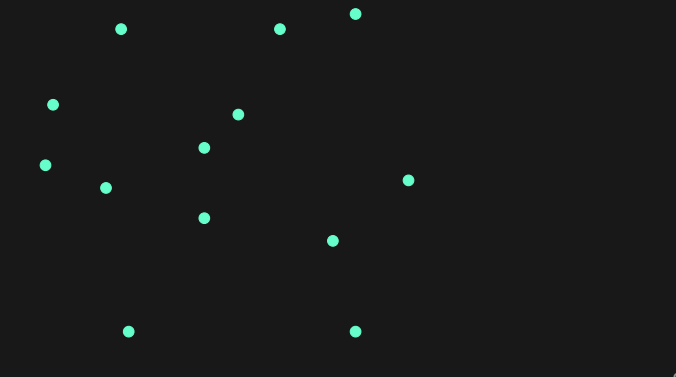

- $\blacktriangleright$  Given a set of points, we want to find the convex hull of the points.
- ▶ The convex hull of points can be visualized as the shape formed by a rubber band around the set of points.

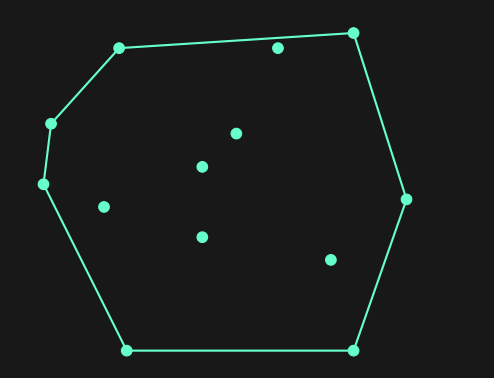

#### Graham scan:

 $\blacktriangleright$  Pick the point  $p_0$  with the lowest *y* coordinate.

- $\blacktriangleright$  Pick the point  $p_0$  with the lowest *y* coordinate.
- $\blacktriangleright$  Sort all the points by polar angle with  $p_0$ .

- $\blacktriangleright$  Pick the point  $p_0$  with the lowest *y* coordinate.
- $\blacktriangleright$  Sort all the points by polar angle with  $p_0$ .
- $\blacktriangleright$  Iterate through all the points

- $\blacktriangleright$  Pick the point  $p_0$  with the lowest *y* coordinate.
- $\blacktriangleright$  Sort all the points by polar angle with  $p_0$ .
- $\blacktriangleright$  Iterate through all the points
- $\blacktriangleright$  If the current point forms a clockwise angle with the last two points, remove last point from the convex set.

- $\blacktriangleright$  Pick the point  $p_0$  with the lowest *y* coordinate.
- $\blacktriangleright$  Sort all the points by polar angle with  $p_0$ .
- $\blacktriangleright$  Iterate through all the points
- $\blacktriangleright$  If the current point forms a clockwise angle with the last two points, remove last point from the convex set.
- ▶ Otherwise, add the current point to the convex set.

Graham scan:

- $\blacktriangleright$  Pick the point  $p_0$  with the lowest *y* coordinate.
- $\blacktriangleright$  Sort all the points by polar angle with  $p_0$ .
- $\blacktriangleright$  Iterate through all the points
- ▶ If the current point forms a clockwise angle with the last two points, remove last point from the convex set.

 $\triangleright$  Otherwise, add the current point to the convex set. Time complexity *O*(*N* log *N*).

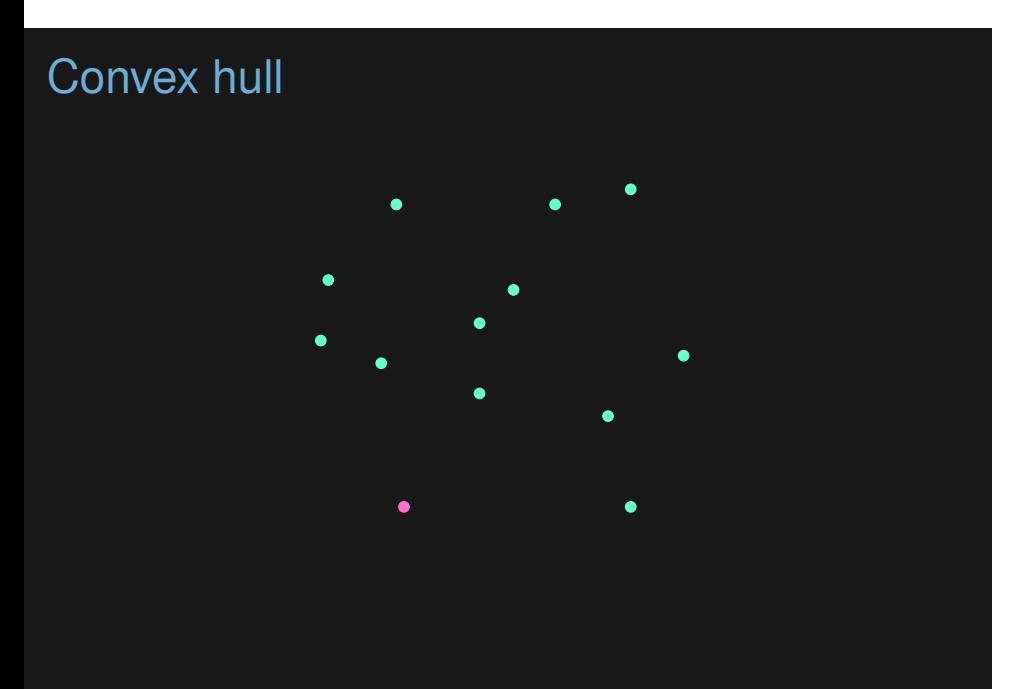

## 27

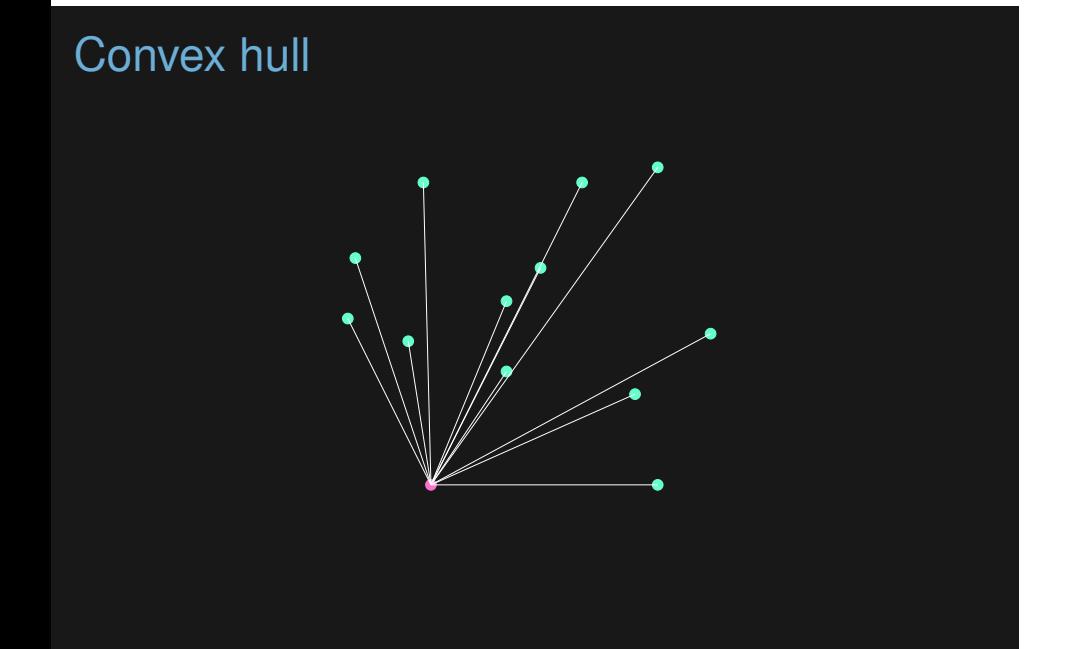

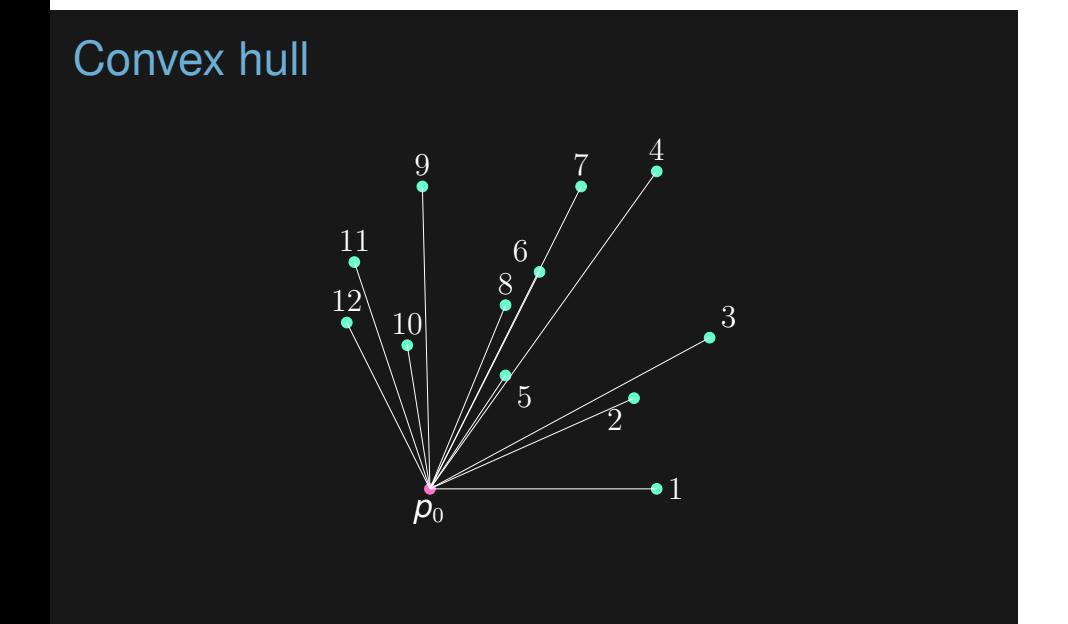

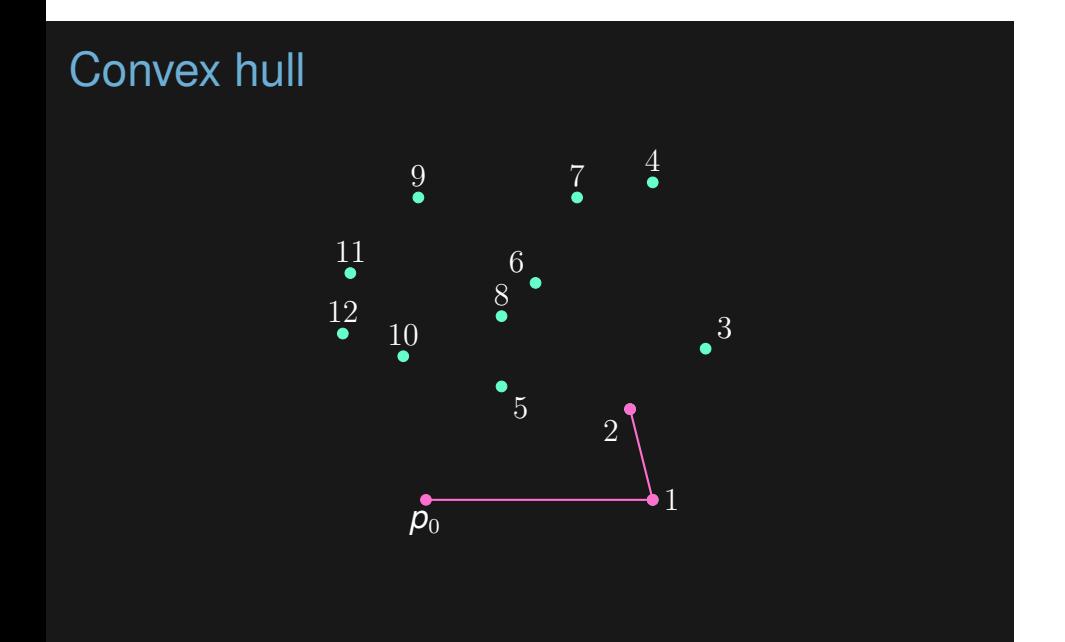

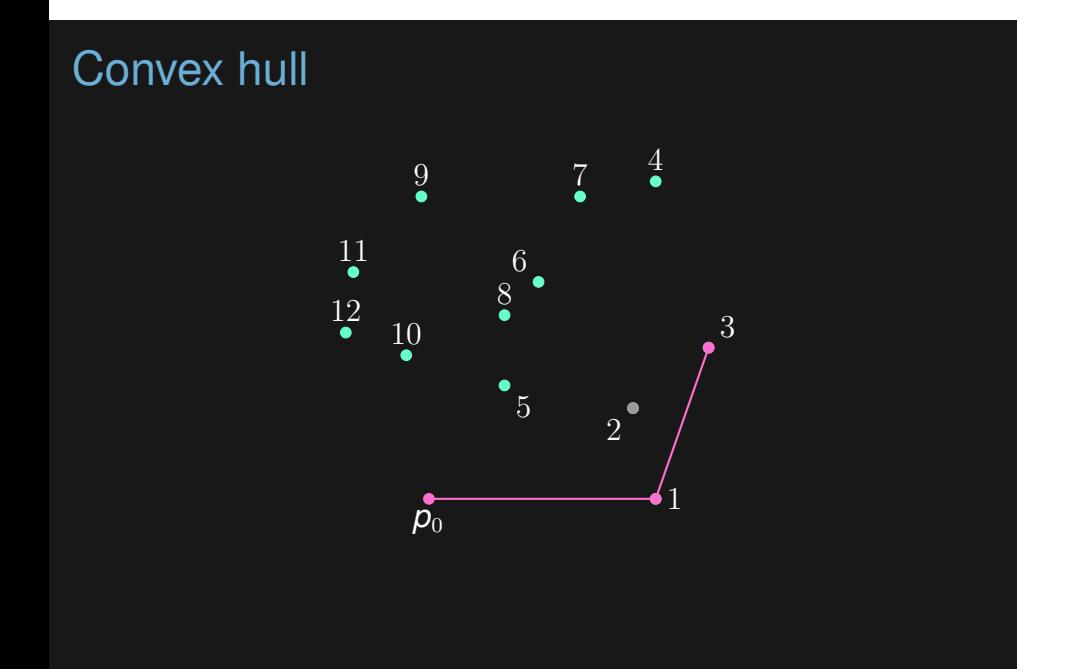

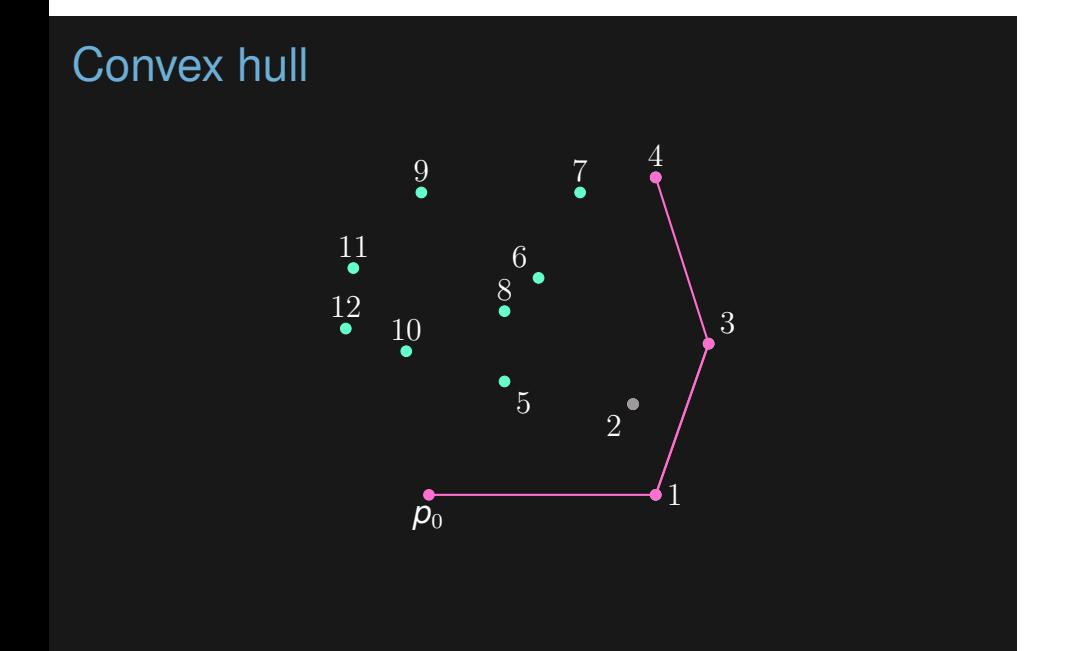

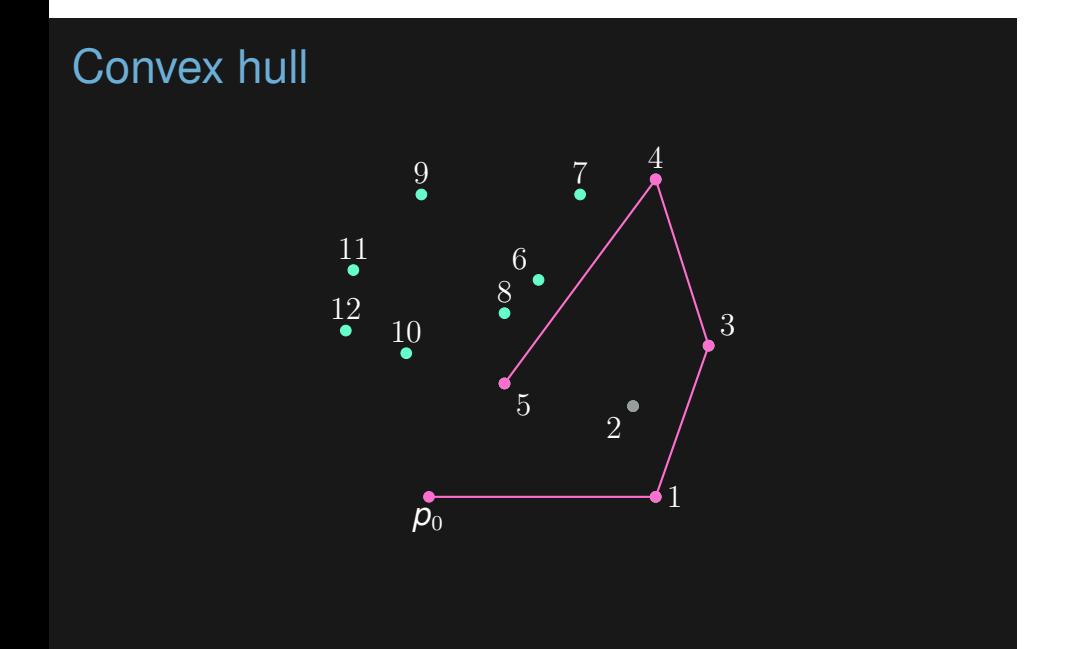

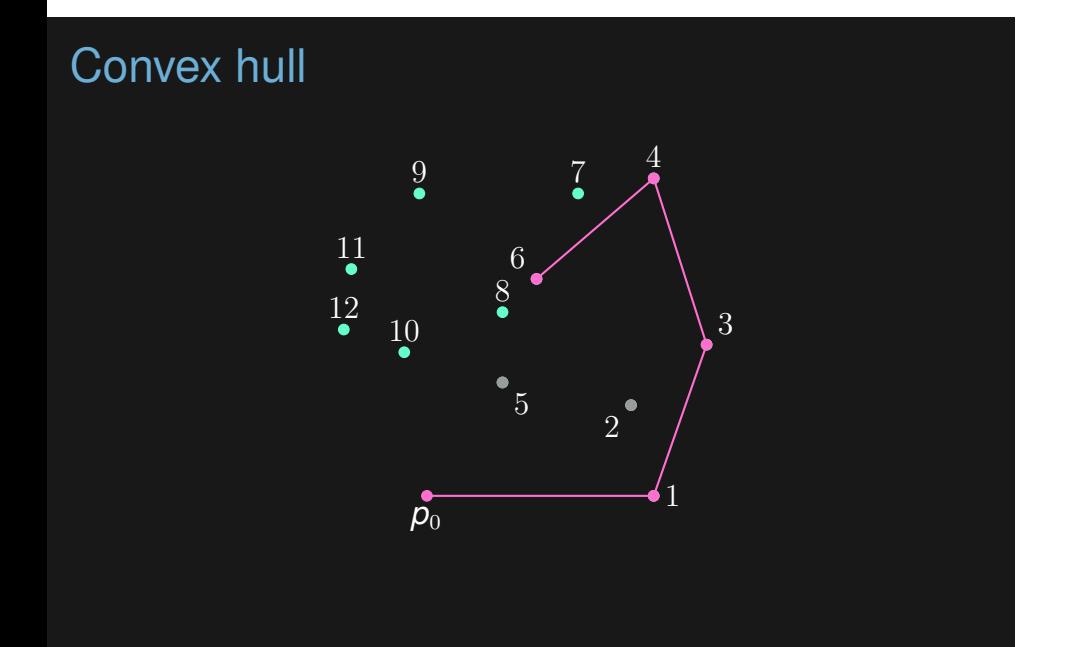

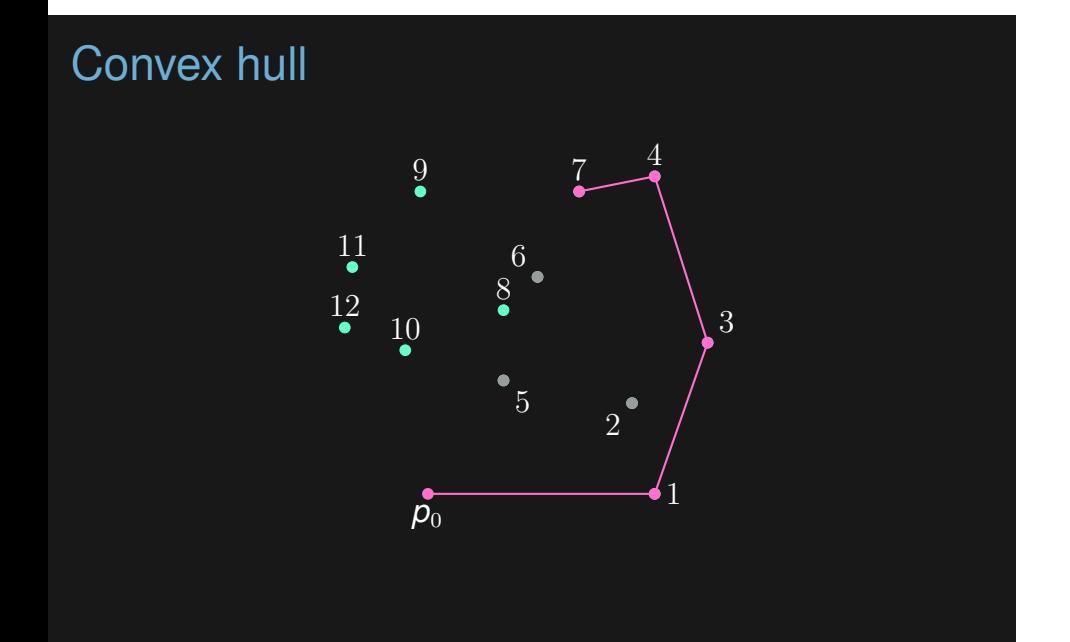

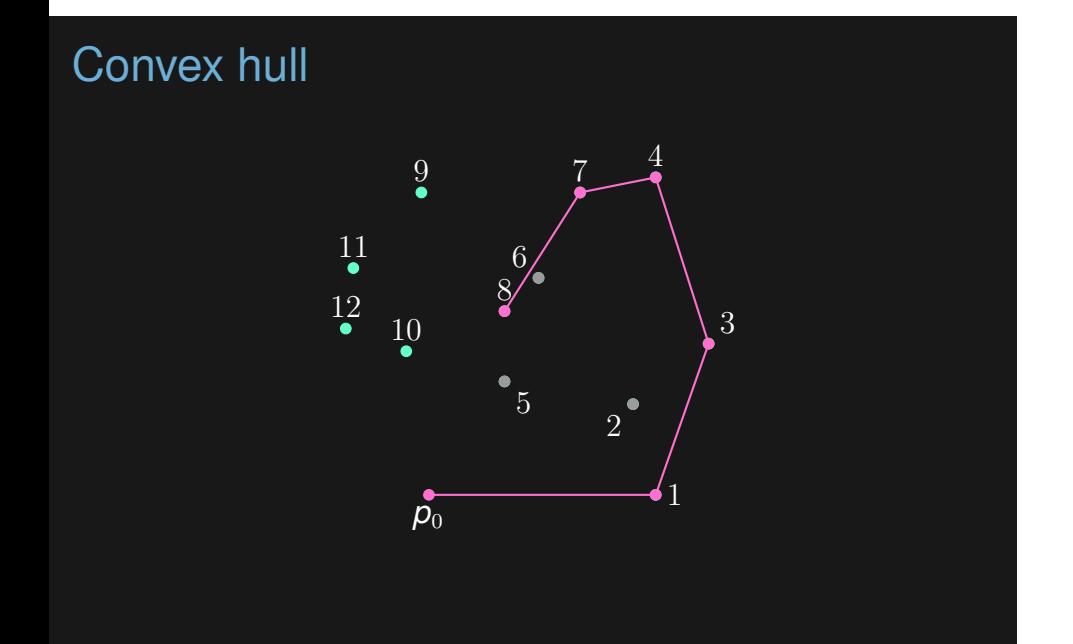

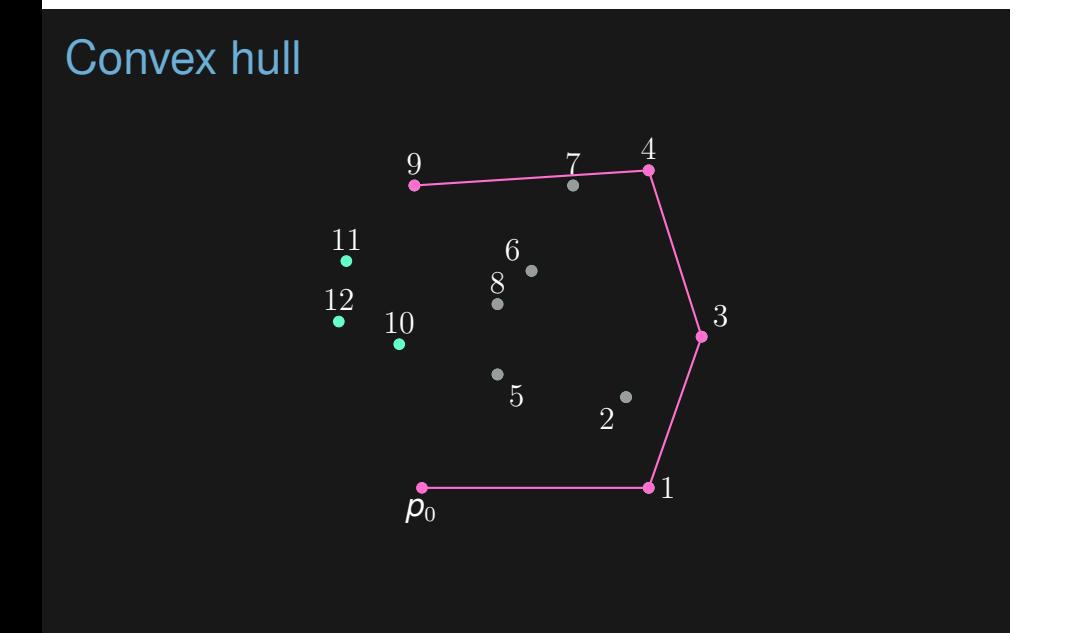

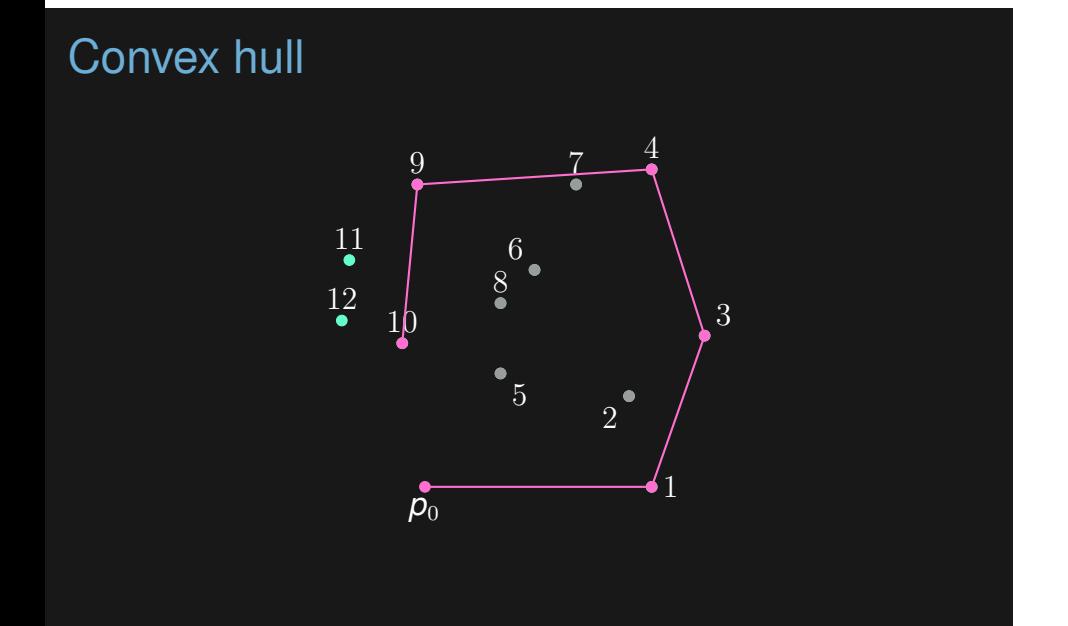

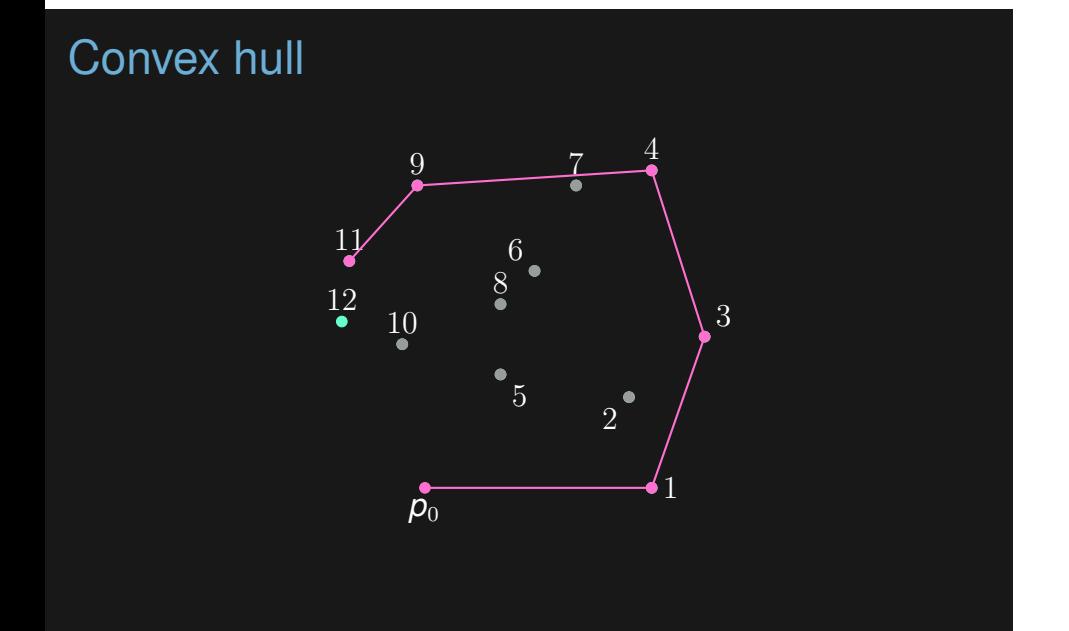

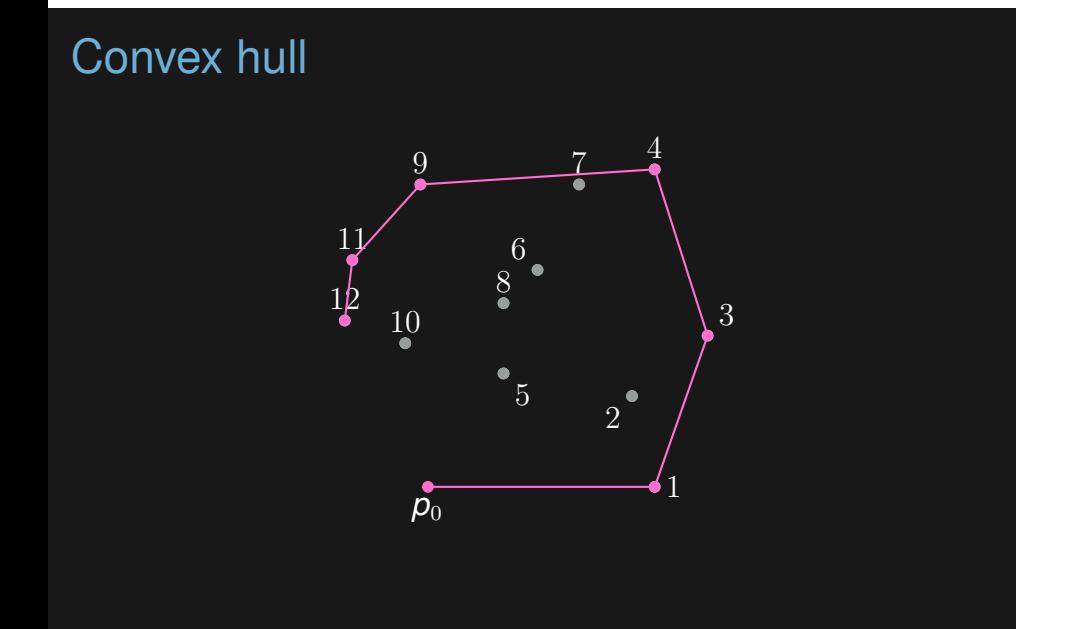

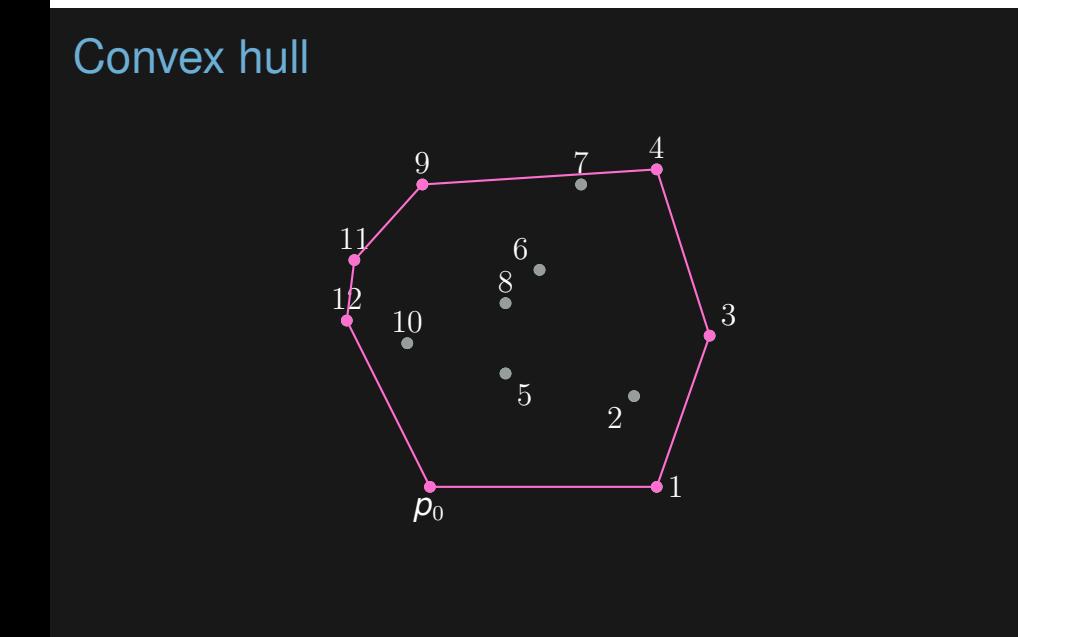

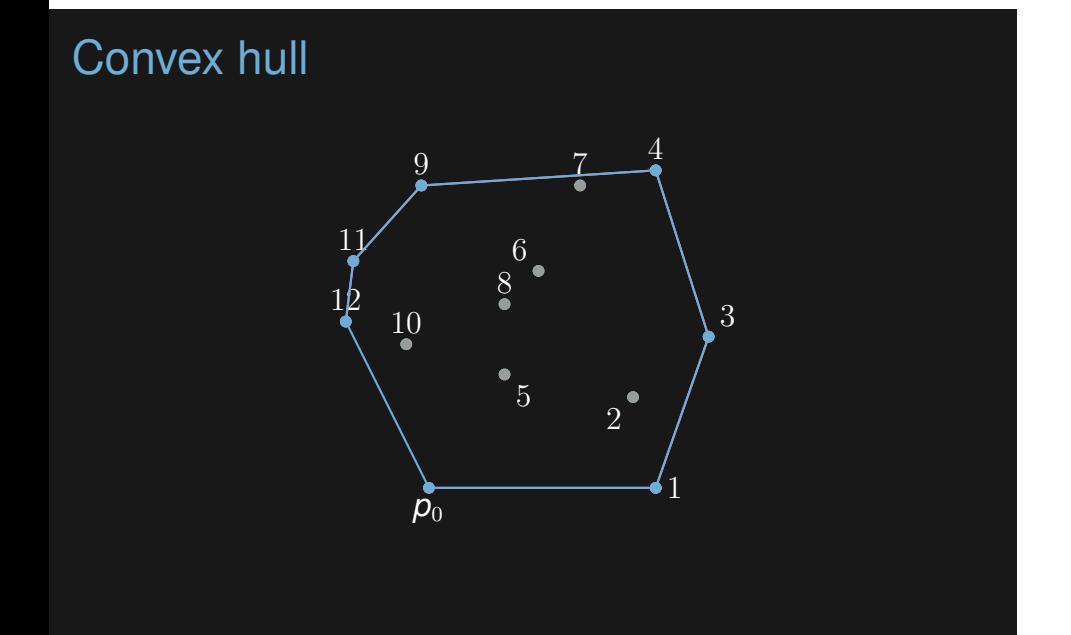

```
point hull[MAXN];
int convex_hull(vector<point> p) {
    int n = size(p), 1 = 0;
    sort(p.begin(), p.end(), cmp);
    for (int i = 0; i < n; i++) {
         if (i > 0 & p[i] = p[i - 1])
            continue;
        while (1 \ge 2 \&&c \text{cv}(\text{hull}[1 - 2], \text{hull}[1 - 1], p[i]) \ge 0)l--;
         hull[1++) = p[i];}
    int r = 1;
    for (int i = n - 2; i \ge 0; i = ) {
         if (p[i] == p[i + 1])
             continue;
        while (r - 1) = 1 && ccw(hull[r - 2], hull[r - 1], p[i]) >= 0)
        \texttt{hull[r++]} = \texttt{p[i]};}
    return 1 = 1 ? 1 : r - 1;
```
Many other algorithms exist

Many other algorithms exist

 $\blacktriangleright$  Gift wrapping aka Jarvis march.

Many other algorithms exist

- $\blacktriangleright$  Gift wrapping aka Jarvis march.
- ▶ Quick hull, similar idea to quicksort.

Many other algorithms exist

- $\blacktriangleright$  Gift wrapping aka Jarvis march.
- ▶ Quick hull, similar idea to quicksort.
- $\blacktriangleright$  Divide and conquer.

Many other algorithms exist

- $\blacktriangleright$  Gift wrapping aka Jarvis march.
- ▶ Quick hull, similar idea to quicksort.
- $\blacktriangleright$  Divide and conquer.

Some can be extended to three dimensions, or higher.

# Point in convex polygon

Simple algorithm to check if a point is in a convex polygon.

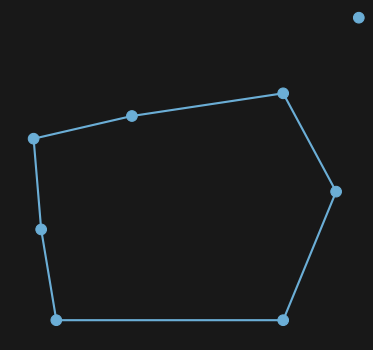

# Point in convex polygon

Simple algorithm to check if a point is in a convex polygon.

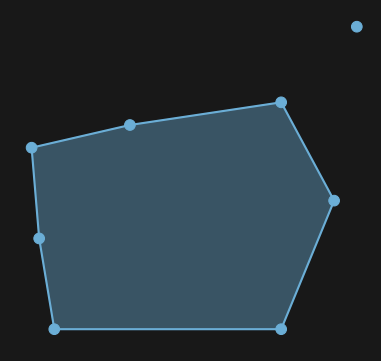

▶ We start by calculating the area of the polygon.
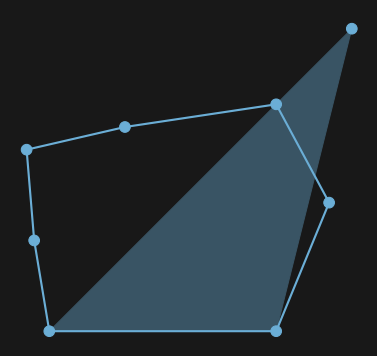

- $\blacktriangleright$  We start by calculating the area of the polygon.
- $\blacktriangleright$  To check if our point is contained in the polygon we sum up the area of the triangles formed the point and every two adjacent points.

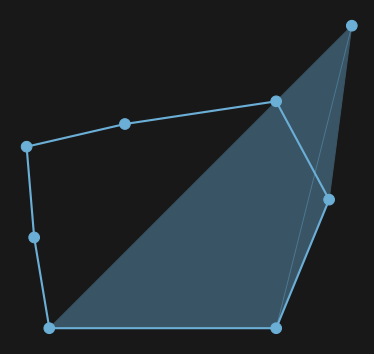

- $\blacktriangleright$  We start by calculating the area of the polygon.
- $\blacktriangleright$  To check if our point is contained in the polygon we sum up the area of the triangles formed the point and every two adjacent points.

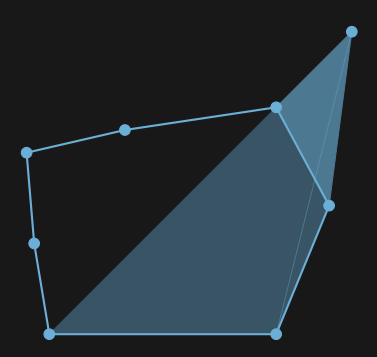

- $\blacktriangleright$  We start by calculating the area of the polygon.
- $\blacktriangleright$  To check if our point is contained in the polygon we sum up the area of the triangles formed the point and every two adjacent points.

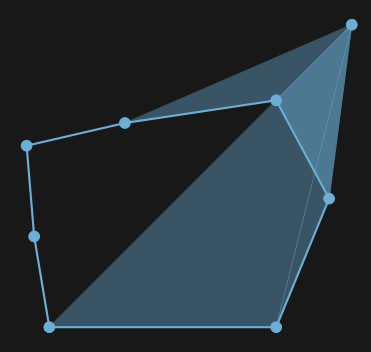

- $\blacktriangleright$  We start by calculating the area of the polygon.
- $\blacktriangleright$  To check if our point is contained in the polygon we sum up the area of the triangles formed the point and every two adjacent points.

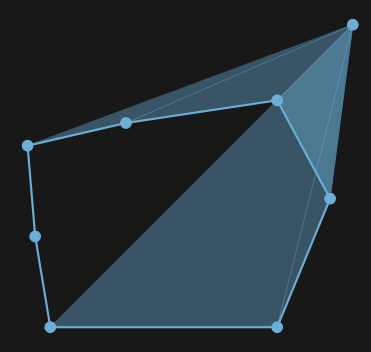

- $\blacktriangleright$  We start by calculating the area of the polygon.
- $\blacktriangleright$  To check if our point is contained in the polygon we sum up the area of the triangles formed the point and every two adjacent points.

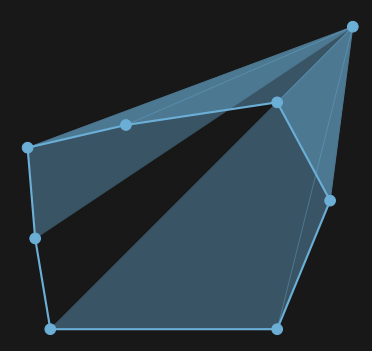

- $\blacktriangleright$  We start by calculating the area of the polygon.
- $\blacktriangleright$  To check if our point is contained in the polygon we sum up the area of the triangles formed the point and every two adjacent points.

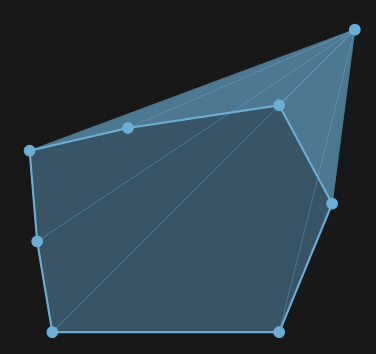

- $\blacktriangleright$  We start by calculating the area of the polygon.
- $\blacktriangleright$  To check if our point is contained in the polygon we sum up the area of the triangles formed the point and every two adjacent points.

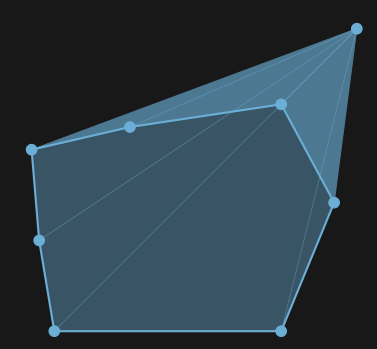

- $\blacktriangleright$  We start by calculating the area of the polygon.
- ▶ To check if our point is contained in the polygon we sum up the area of the triangles formed the point and every two adjacent points.
- $\blacktriangleright$  The total area of the triangles is equal to the area of the polygon iff the point is inside the polygon.

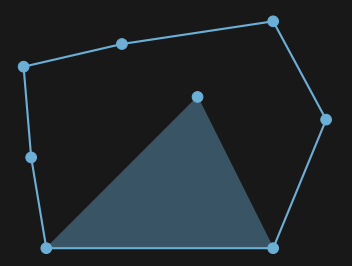

- $\blacktriangleright$  We start by calculating the area of the polygon.
- ▶ To check if our point is contained in the polygon we sum up the area of the triangles formed the point and every two adjacent points.
- $\blacktriangleright$  The total area of the triangles is equal to the area of the polygon iff the point is inside the polygon.

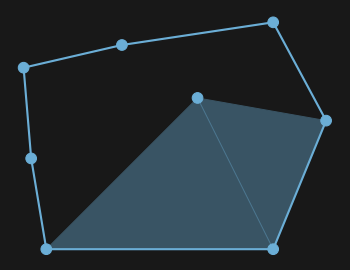

- $\blacktriangleright$  We start by calculating the area of the polygon.
- ▶ To check if our point is contained in the polygon we sum up the area of the triangles formed the point and every two adjacent points.
- $\blacktriangleright$  The total area of the triangles is equal to the area of the polygon iff the point is inside the polygon.

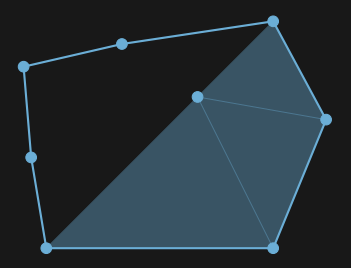

- $\blacktriangleright$  We start by calculating the area of the polygon.
- ▶ To check if our point is contained in the polygon we sum up the area of the triangles formed the point and every two adjacent points.
- $\blacktriangleright$  The total area of the triangles is equal to the area of the polygon iff the point is inside the polygon.

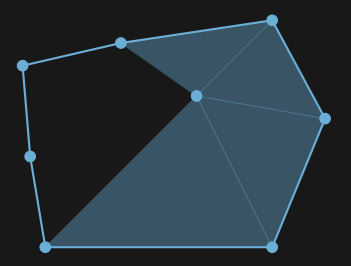

- $\blacktriangleright$  We start by calculating the area of the polygon.
- ▶ To check if our point is contained in the polygon we sum up the area of the triangles formed the point and every two adjacent points.
- $\blacktriangleright$  The total area of the triangles is equal to the area of the polygon iff the point is inside the polygon.

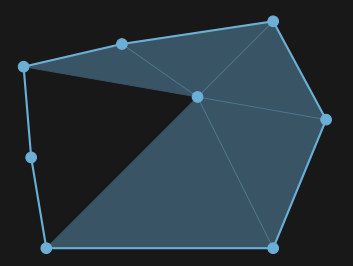

- $\blacktriangleright$  We start by calculating the area of the polygon.
- ▶ To check if our point is contained in the polygon we sum up the area of the triangles formed the point and every two adjacent points.
- $\blacktriangleright$  The total area of the triangles is equal to the area of the polygon iff the point is inside the polygon.

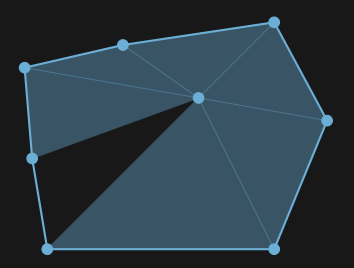

- $\blacktriangleright$  We start by calculating the area of the polygon.
- ▶ To check if our point is contained in the polygon we sum up the area of the triangles formed the point and every two adjacent points.
- $\blacktriangleright$  The total area of the triangles is equal to the area of the polygon iff the point is inside the polygon.

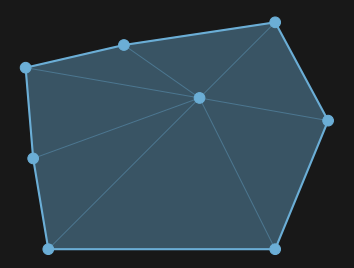

- $\blacktriangleright$  We start by calculating the area of the polygon.
- ▶ To check if our point is contained in the polygon we sum up the area of the triangles formed the point and every two adjacent points.
- $\blacktriangleright$  The total area of the triangles is equal to the area of the polygon iff the point is inside the polygon.

How about non convex polygon?

How about non convex polygon?

▶ The *even-odd rule* algorithm.

How about non convex polygon?

- ▶ The *even-odd rule* algorithm.
- ▶ We examine a ray passing through the polygon to the point.

How about non convex polygon?

- ▶ The *even-odd rule* algorithm.
- ▶ We examine a ray passing through the polygon to the point.
- ▶ If the ray crosses the boundary of the polygon, then it alternately goes from outside to inside, and outside to inside.

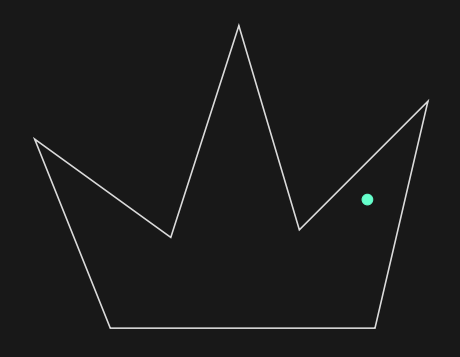

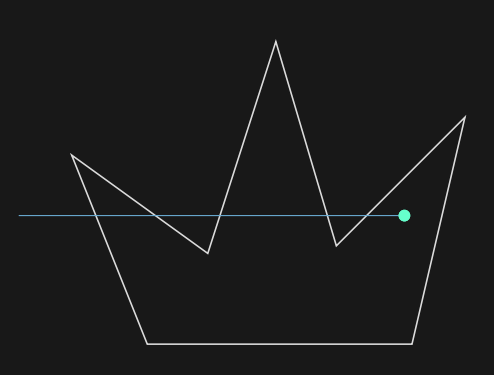

▶ Ray from the outside of the polygon to the point.

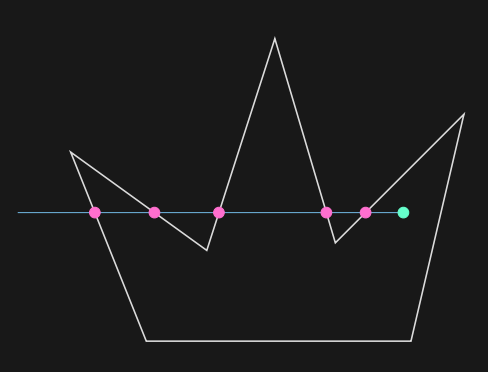

- ▶ Ray from the outside of the polygon to the point.
- ▶ Count the number of intersection points.

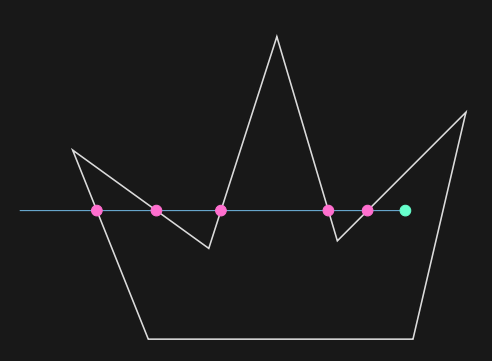

- ▶ Ray from the outside of the polygon to the point.
- ▶ Count the number of intersection points.
- $\blacktriangleright$  If odd, then the point is inside the polygon.
- $\blacktriangleright$  If even, then the point is outside the polygon.

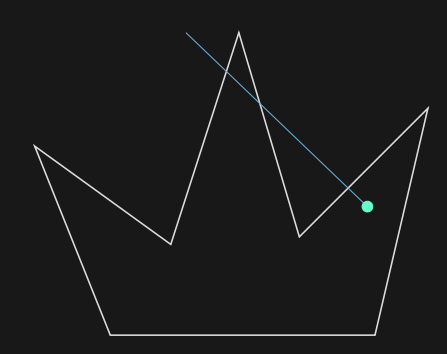

- ▶ Ray from the outside of the polygon to the point.
- ▶ Count the number of intersection points.
- $\blacktriangleright$  If odd, then the point is inside the polygon.
- $\blacktriangleright$  If even, then the point is outside the polygon.
- $\blacktriangleright$  Does not matter which ray we pick.

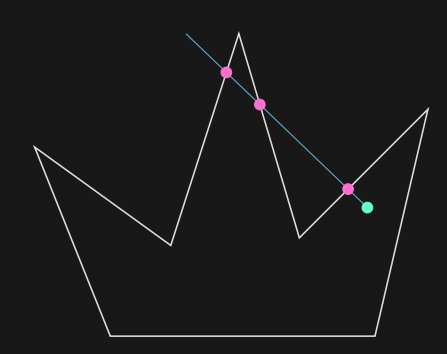

- ▶ Ray from the outside of the polygon to the point.
- ▶ Count the number of intersection points.
- $\blacktriangleright$  If odd, then the point is inside the polygon.
- $\blacktriangleright$  If even, then the point is outside the polygon.
- $\blacktriangleright$  Does not matter which ray we pick.

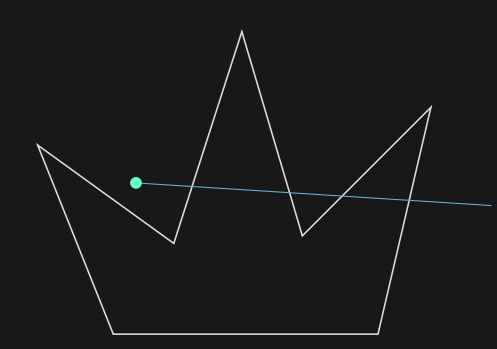

- ▶ Ray from the outside of the polygon to the point.
- ▶ Count the number of intersection points.
- $\blacktriangleright$  If odd, then the point is inside the polygon.
- $\blacktriangleright$  If even, then the point is outside the polygon.
- $\blacktriangleright$  Does not matter which ray we pick.

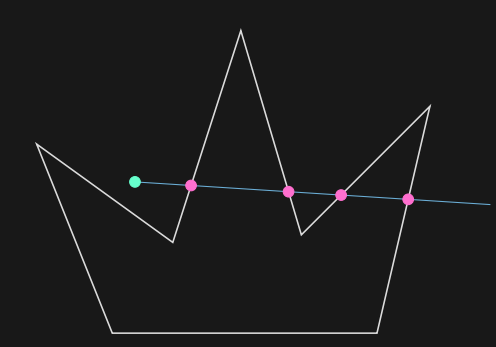

- ▶ Ray from the outside of the polygon to the point.
- ▶ Count the number of intersection points.
- $\blacktriangleright$  If odd, then the point is inside the polygon.
- $\blacktriangleright$  If even, then the point is outside the polygon.
- $\blacktriangleright$  Does not matter which ray we pick.

Given a set of points, we want to find the pair of points with the smallest distance between them.

Given a set of points, we want to find the pair of points with the smallest distance between them.

Divide and conquer algorithm;

▶ Sort points by the *x*-coordinate.

Given a set of points, we want to find the pair of points with the smallest distance between them.

- ▶ Sort points by the *x*-coordinate.
- $\triangleright$  Split the set into two equal sized sets by the vertical line of the medial *x* value.

Given a set of points, we want to find the pair of points with the smallest distance between them.

- ▶ Sort points by the *x*-coordinate.
- $\triangleright$  Split the set into two equal sized sets by the vertical line of the medial *x* value.
- $\triangleright$  Solve the problem recursively in the left and right subset.

Given a set of points, we want to find the pair of points with the smallest distance between them.

- ▶ Sort points by the *x*-coordinate.
- $\triangleright$  Split the set into two equal sized sets by the vertical line of the medial *x* value.
- ▶ Solve the problem recursively in the left and right subset.
- ▶ Sort the two subsets by the *y*-coordinate.

Given a set of points, we want to find the pair of points with the smallest distance between them.

- ▶ Sort points by the *x*-coordinate.
- $\triangleright$  Split the set into two equal sized sets by the vertical line of the medial *x* value.
- $\triangleright$  Solve the problem recursively in the left and right subset.
- ▶ Sort the two subsets by the *y*-coordinate.
- $\blacktriangleright$  Find the smallest distance among the pair of points which lie on different sides of the line.

Takk fyrir önnina!

Gangi ykkur vel og góða skemmtun í prófinu á morgun!